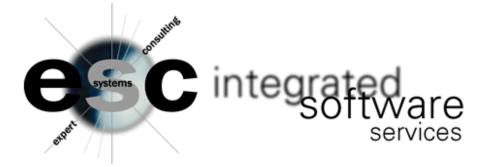

## EMAIL QUOTE SUMMARY

This modification to MBS002 (order entry) enables Array<sup>™</sup> to automatically email the outside salesperson an email summarizing a quote that has just been entered into the system for their customer. The email is in plain text and displays the following information:

Subject: ALERT - A NEW QUOTE HAS JUST BEEN ENTERED THE FOLLOWING QUOTE WAS JUST ENTERED INTO THE SYSTEM QUOTE NUMBER: 0185751 QUOTE DATE: 12/04/2004 INSIDE SALESMAN: 99 - (NAME HERE) OUTSIDE SALESMAN: 1202 - (NAME HERE) USER: TSS - ADMINISTRATIVE USER

The sending of the email is controlled by adding a "quote" contact in MBS438 for each outside salesperson.

|                                                  |                                   |              | CONTACT  | MAINTENANCE  | MBS4      | 38:MODE = MO | DIFY |
|--------------------------------------------------|-----------------------------------|--------------|----------|--------------|-----------|--------------|------|
| CONTACT: QT-150 TYPE: C COMPANY: 999001 DEFAULT: |                                   |              |          |              |           |              |      |
|                                                  | COMPANY NAME/                     | ADDRESS      |          | *** CUSTOMER | *** DI    | EFAULT EMAIL | TYPE |
|                                                  | BROKEN ARROW                      | ELECTRIC SUP | PLY      | PHONE: 918-2 | 58-3581 1 | QUOTES:      | H    |
|                                                  | 2350 W. VANCO                     | DUVER        |          | FAX# : 918-2 | 51-3799 1 | 1 ORD-ACKS:  | Н    |
|                                                  | BROKEN ARROW OK CNTRY: USA 74012- |              |          |              |           |              |      |
| 01                                               | CONTACT NAME:                     | EMAIL RECORD | FOR QUOT | E SUMMARY    |           |              |      |
| 02                                               | PHONE1:                           |              | EXT:     | DESC1:       |           |              |      |
| 03                                               | PHONE2:                           |              | EXT:     | DESC2:       |           |              |      |
| 04                                               | PHONE3:                           |              | EXT:     | DESC3:       |           |              |      |
| 05                                               | NIGHT PHONE:                      |              | EXT:     |              |           |              |      |
| 06                                               | FAX #:                            |              |          |              |           |              |      |
| 07                                               | BEEPER:                           |              |          |              |           |              |      |
| 08<br>09                                         | WEB SITE:                         |              |          |              |           |              |      |
|                                                  |                                   |              |          |              |           |              |      |
|                                                  |                                   | FK3          |          | FK6          | FK8       |              | к12  |
|                                                  | 1                                 | 10DIFY       |          | LINE         | CANCEL    | HE           | LP   |

Additional Features:

- Emails can be sent to up to nine contacts for each warehouse. To achieve this, the contact ids would be 'QT-01-1' (QTwarehouse number - 1 of 9 contacts). Warehouse 2 would be 'QT-02-1' etc.
- An admin contact can be created if required as id 'QT-00'. If there are no contact records set up for a particular warehouse or customer then the email will be sent to whoever is set up as the admin contact alerting them of this fact.